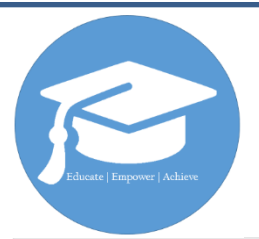

# Understanding Your Graduation Plan

The Graduation Plan is a student's personalized path to graduation and available from the Quick Links area on the landing page. Access Graduation Plans ondemand to review progress toward graduation!

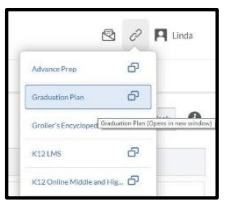

#### View Progress at a Quick Glance:

Utilize the **Credit Summary** at the top of the **By Year** view to review progress toward graduation.

- Refer to the **Credits Required** to see how many credits must be attained to graduate.
- Refer to **Credits Earned** to see how many total credits have been completed as of the last grading period.
- **Credits Needed to Graduate** shows how many credits must be completed to graduate.
- **% Complete** shows total credits earned, as of the last grading period, divided by total credits required.
- **NOTE: Credits Earned – Not Counted** and **Credits Needed** are for school use only.

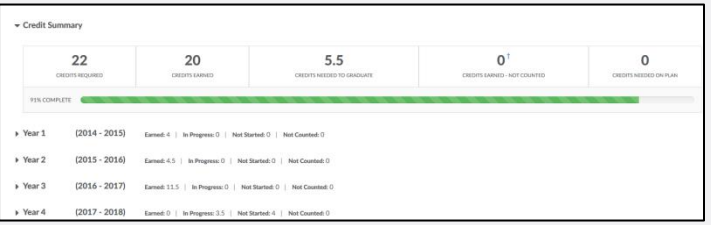

### Credits by Year:

Utilize the **By Year** view to see a breakdown of credits earned, in progress, and planned (Not Started) for each year.

- Review credits marked as **Earned** to see all courses that have been completed, and count toward the graduation requirements.
- Courses marked as **In Progress** will show courses that are currently being taken; credits listed will only be earned after passing the course.
- To view all upcoming courses that will need to be completed, reference courses marked as **Not Started** on the plan.

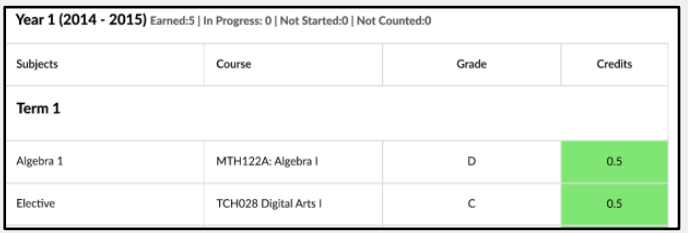

#### Understanding the Colors:

Each credit on the plan is color-coded based on the status of that credit, whether in a **Not Started**, currently **In Progress**, **Completed Passed**, or **Completed Failed** state.

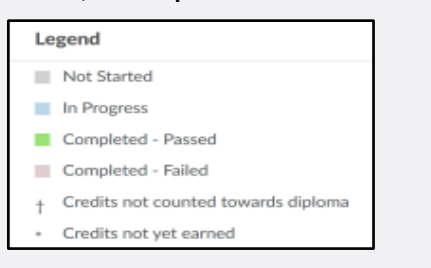

#### Breaking Down Requirements by Subject:

Utilize the **By Subject** view to see a breakdown of credits earned and still needed for each subject. Keep in mind that each subject must be fulfilled to satisfy all requirements and earn a diploma.

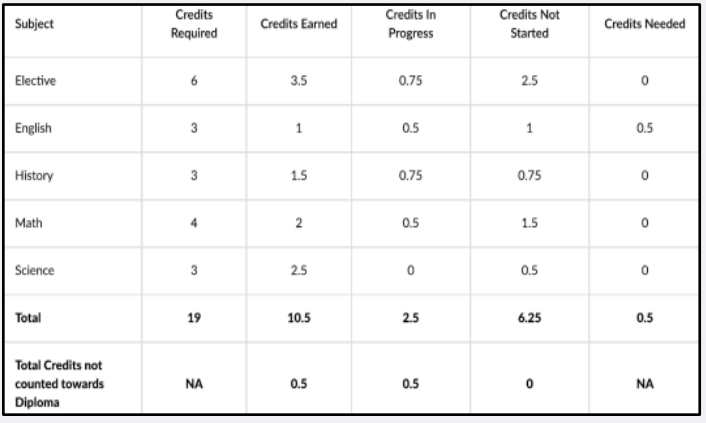

### Subject Details:

Below the subject summary, you can see a list of credits by subject.

- Review each subject category to view the count of the credits.
- Once the course is passed, anything with a star icon will count as an earned credit.

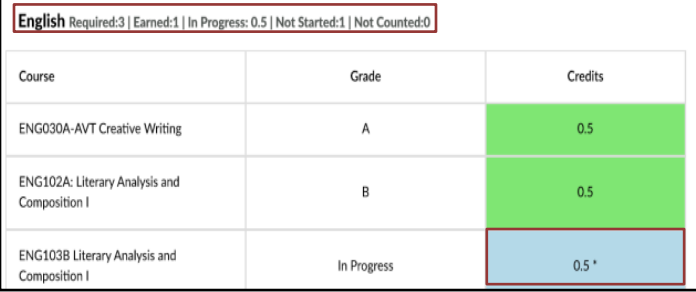

## Beyond the Credits:

The graduation plan also tracks progress on items that go beyond course/credit requirements but yet are just as important.

- The **Additional Requirements** section highlights progress and serves as a reminder for outstanding items.
- Pay close attention to those marked as **Required,** as these must be completed to graduate.

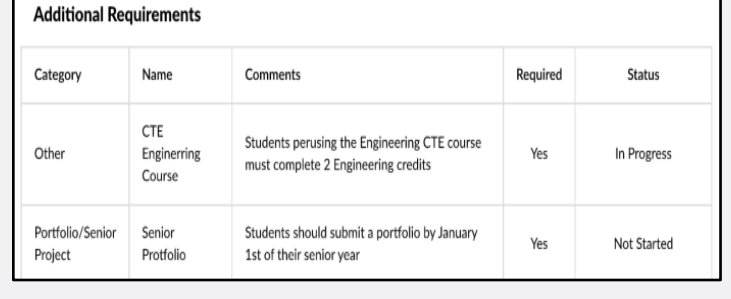